- 1. Utwórz nową bazę danych i nadaj jej nazwę: *spr nr* gdzie *nr* to twój numer w dzienniku.
- 2. Utwórz tabelę zawierające następujące pola:

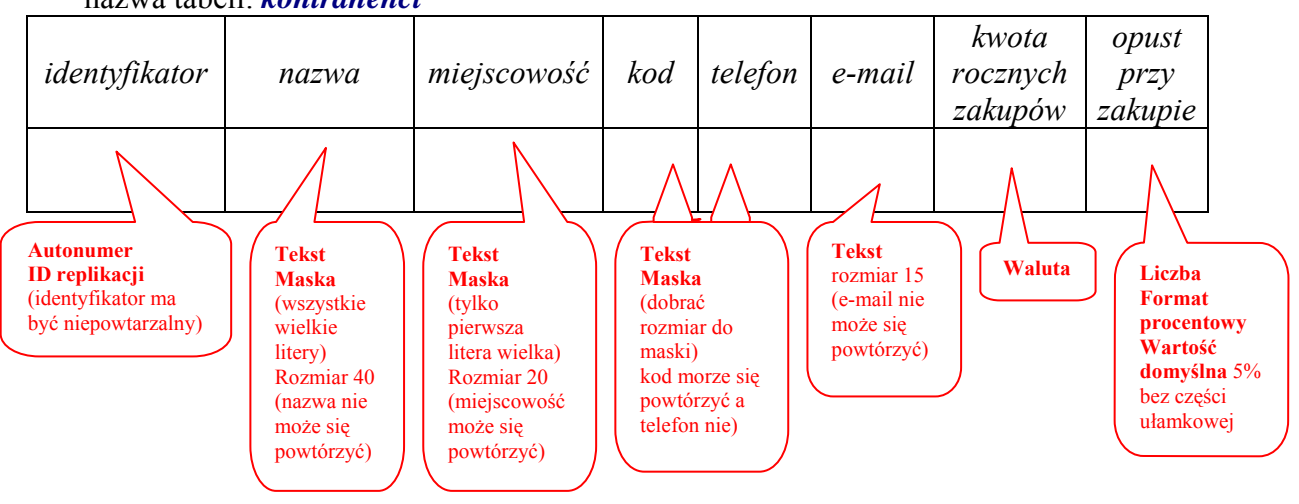

nazwa tabeli: *kontrahenci*

*dobrać odpowiednio:* 

- − *typy danych*
- − *rozmiary pól*
- − *wprowadzić maski*
- − *ustalić formaty*
- − *użyć wartości domyślnej*
- − *dobrać sposób indeksowania*
- − *określić czy wpis do pola jest wymagany*

*zgodnie z powyższymi wskazówkami* 

3. Skopiować plik z bazą danych *spr-nr* na SERVER do foldera **baza** 

## **SPOSÓB OCENIANIA: za każdy błąd ocena jest obniżana o jeden stopień!!!**